## Selezione pubblica per l'assunzione in Smart Working a tempo pieno e indeterminato di 1 posizione per la Direzione Generale in Lepida ScpA 17\_2023DIVDG **PROVA TECNICO PRATICA**

\* Indica una domanda obbligatoria

1. Email \*

2. NOME \*

3. COGNOME \* 4. Quale dei seguenti tool è utilizzato per effettuare test di banda UDP e TCP personalizzati? \*

*Contrassegna solo un ovale.*

[AYDU] Speedtest [XJPE] Needforspeed [CSOG] Fast.com [UBIR] Iperf

5. Quale dei seguenti è un protocollo di routing dinamico utilizzato tra diversi Autonomous System? \*

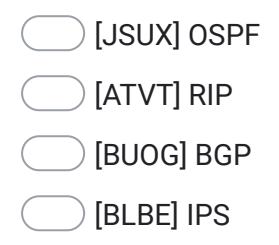

6. Come possono comunicare tra di loro, due host che appartengono a due VLAN diverse? \*

*Contrassegna solo un ovale.*

- [AYSE] tramite un access-point
- [PFNY] tramite un router
- [DGLG] tramite un firewall
- [OLJG] tramite uno switch
- 7. Quale è la differenza tra l'indirizzo MAC e l'indirizzo IP? \*

## *Contrassegna solo un ovale.*

[LHEW] Il mac address è solitamente definito a livello software e cambia raramente nel tempo

[HROG] Il mac address è derivato dall'indirizzo IP varia quindi solo quando varia l'indirizzo IP del sistema

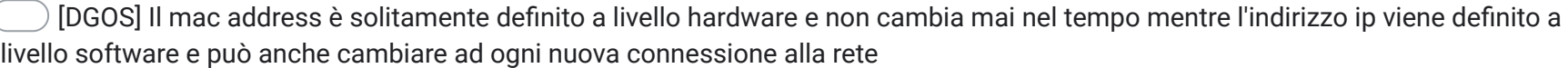

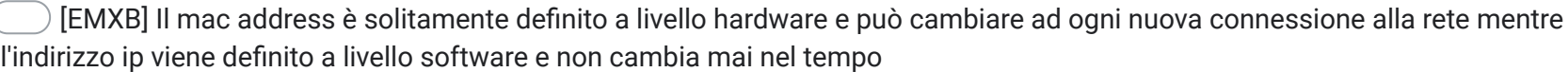

8. La misurazione e collaudo di una tratta in fibra ottica avviene tipicamente: \*

*Contrassegna solo un ovale.*

- [IKUO] Attraverso strumento OTDR
- [JYBT] Attraverso l'inserimento di due muffole agli estremi della tratta
- [QOLN] Attraverso un loop sul cassetto ottico di terminazione
- [QUDF] Attraverso una qualsiasi luce da inserire in uno degli estremi della tratta
- 9. Quale fra questi scavi è meno impattante visivamente per la posa di una cavo in fibra ottica? \*

*Contrassegna solo un ovale.*

- [NWJC] minitrincea [MDBK] trincea
- 

[JTPG] posa aerea

[UNOP] no-dig

10. Quale è la funzione principale di un router MPLS? \*

*Contrassegna solo un ovale.*

- [JPGO] Gestisce l'inoltro di pacchetti in base al protocollo Ethernet scelto
- [CAEO] Gestisce l'inoltro di pacchetti in base alle proprie tabelle di IP routing
- [PYFN] Gestisce l'inoltro di pacchetti in base alle proprie tabelle di Label
- [CFYK] Gestisce l'inoltro di pacchetti in base alle tabelle di Label che hanno gli altri router
- 11. Quale protocollo consente di stabilire una sessione remota cifrata, tramite interfaccia a riga di comando, con un altro host? \*

*Contrassegna solo un ovale.*

[ATHS] FTP

[IFIY] SSH

[GUVK] OverTrill

[IANG] TELNET

12. Cosa viene inteso per NAT: \*

*Contrassegna solo un ovale.*

- [ASVS] E' un meccanismo che permette di effettuare il routing tra due reti differenti
- [LOSK] E' un meccanismo che permette di fare routing per nascondere un IP pubblico
- [UJMW] E' un meccanismo che permette di fare routing per nascondere un IP privato
- [ZGBQ] E' utilizzato in una comunicazione tra più dispositivi connessi in rete
- 13. Viene segnalato un down ad un nodo di rete in fibra ottica. Quali sono le verifiche da effettuare? \*

- [HSKJ] verifico il link fisico
- [SLKL] verifico lo stato delle interfacce dello switch
- [VUQQ] effettuo misure a campione sulla tratta con OTDR
- [OECJ] verifico lo stato degli apparati ed il link fisico

14. La misura dello jitter: \*

*Contrassegna solo un ovale.*

- [YMLA] è sempre proporzionale alla misura del valore di ping tra due host
- [JDHJ] se basso indica un buon funzionamento della rete anche se il valore del ping è alto
- [JREE] se basso indica un buon funzionamento della rete solo se il valore del ping è basso
- [BGXQ] se alto indica un buon funzionamento della rete anche se il valore del ping è basso
- 15. A cosa serve impostare un default gateway su un host? \*

- [SSXZ] a semplificare la tabella di routing locale
- [GAMA] a comunicare con risorse fuori dalla propria rete locale
- [FCIV] a comunicare con host sulla propria rete
- [MVFN] a comunicare con Internet

16. In spazio libero, a parità di condizioni al contorno, quale frequenza permette di avere maggiore larghezza di banda e, quindi, teoricamente maggiore throughput? \*

- [EIZN] 2.4Ghz
- [BXJH] 26Ghz
- [GLQM] 42Ghz
- [RQWC] 5Ghz
- 17. *Contrassegna solo un ovale.* Quale delle seguenti è una tipologia di fibra ottica tipicamente utilizzata per collegamenti medio-lunghi (0,5–40 km)? \*
	- [AOBZ] Fibra ottica cromatica
	- [MPOA] Fibra ottica monomodale
	- [BBJN] Fibra ottica multimodale
	- [EKJX] Fibra ottica a media attenuazione

18. La trasmissione Full Duplex: \*

*Contrassegna solo un ovale.*

- [YOQL] avviene in modo monodirezionale
- [LFGT] è più efficiente della trasmissione half-duplex
- [SZFF] provoca collisioni con l'aumentare del traffico
- [LUCW] è possibile solo su mezzi trasmissivi fibra
- 19. Le tecnologie WAN: \*

*Contrassegna solo un ovale.*

[XVYR] Forniscono la comunicazione tra 2 workstation poste nello stesso ufficio

- [TATN] Forniscono la comunicazione su lunghe distanze
- [WMDX] Forniscono la comunicazione su brevi distanze
- [WHZM] Forniscono la comunicazione su medie distanze

30/10/23, 10:33 Selezione pubblica per l'assunzione in Smart Working a tempo pieno e indeterminato di 1 posizione per la Direzione Generale in Lepida ScpA 17\_2023DIVDG

20. Il RoundTripTime tra due apparati collegati in rete di un pacchetto di 64 byte permette di valutare in prima istanza: \*

*Contrassegna solo un ovale.*

- [BPHC] il tempo minimo perché un pacchetto sia ricevuto da un apparato
- [YVJF] il delta di latenza rispetto ad un pacchetto da 10064 byte
- [GFBR] il tempo minimo che intercorre tra l'invio di un pacchetto e la ricezione della conferma di arrivo dello stesso pacchetto
- [IXYE] il tempo minimo perché un programma sia avviato su entrambi gli apparati
- 21. Il livello di trasporto del modello ISO/OSI... \*

*Contrassegna solo un ovale.*

[GHWR] Fornisce un trasporto affidabile (con eventuale ritrasmissione della sequenza persa) se utilizza SSH

[ORME] Fornisce sempre un trasporto affidabile (con eventuale ritrasmissione della sequenza persa)

[BHRC] Fornisce un trasporto affidabile (con eventuale ritrasmissione della sequenza persa) se viene utilizzato TCP

[KRWY] Fornisce un trasporto affidabile (con eventuale ritrasmissione della sequenza persa) se viene utilizzato UDP

22. Una rete estesa a livello metropolitano come si chiama? \*

*Contrassegna solo un ovale.*

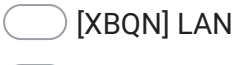

- [QLYZ] MAN
- [DUIW] ETH
- [QQST] FC
- 23. Nell'ambito delle architetture e dei protocolli di rete, quale delle seguenti affermazioni è corretta? DHCP.... \*

*Contrassegna solo un ovale.*

[BUDW] E' un protocollo utilizzato per il controllo degli IP statici assegnati sulla rete locale

[LYVO] E' un protocollo utilizzato per il trasferimento della posta, utilizzato tra i server di posta

- [AWVI] E' un protocollo utilizzato per il trasferimento di dati, utilizzato tra i file server
- [IQUX] E' un protocollo utilizzato per assegnare dinamicamente gli indirizzi IP a tutti i dispositivi della rete locale

Questi contenuti non sono creati né avallati da Google.

Google [Moduli](https://www.google.com/forms/about/?utm_source=product&utm_medium=forms_logo&utm_campaign=forms)